Fiche TD avec le logiciel  $\mathbb{R}$  : tdr65

Variables Instrumentales

—————

A.B. Dufour, D. Chessel & J. Thioulouse

—————

La fiche introduit à l'usage de l'ACP sur variables instrumentales et de l'analyse canonique des correspondances ou AFC sur variables instrumentales. Elle donne des points de comparaison avec l'analyse canonique et l'analyse inter-batteries.

#### Table des matières

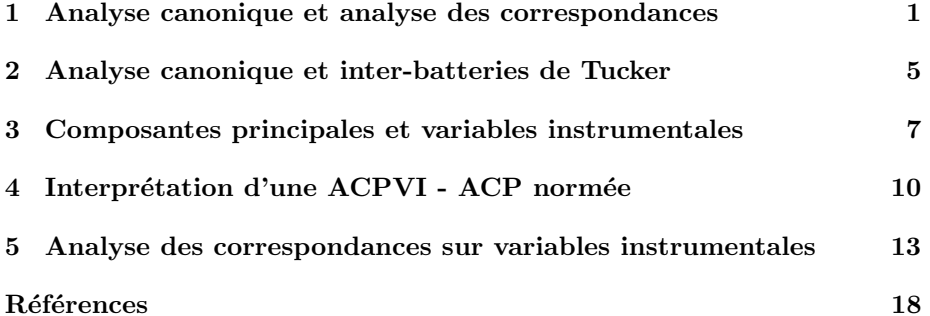

# 1 Analyse canonique et analyse des correspondances

L'analyse canonique s'occupe de deux tableaux de variables quantitatives. On prend par exemple les données monde84 se trouvant dans la librairie ade4.

#### library(ade4) data(monde84)

Le data frame contient 48 lignes et cinq colonnes. Ces données brutes font partie d'un ensemble de statistiques publiées dans "L'état du Monde 1984" (Editions La Découverte). Elles regroupent des informations concernant les années 1983, certaines sont associées au dernier recensement :

pib Produit intérieur brut par habitant (exprimé en dollars),

croipop taux de croissance de la population (exprimé en  $\%$ ),

morta taux de mortalité infantile, nombre de décés d'enfants âgés de moins d'un

an rapporté au nombre d'enfants nés vivants pendant l'année étudiée (exprimé en  $\%$ <sub>0</sub>),

anal Pourcentage d'analphabétisme dans la population des plus de 15 ans, scol Pourcentage global d'incription scolaire pour la catégorie des 11 -17 ans (approximative selon les pays)).

On étudie la distribution de chacune des variables et on forme deux tableaux : X comprenant les variables lpib, le logarithme du PIB et croipop,

Y comprenant les variables lmorta (log(morta)), lanal (log(anal + 1)), et le taux de scolarisation rscol  $(\sqrt{(100 - rscol)})$ .

dfX <- cbind.data.frame(lpib = log(monde84\$pib), croipop = monde84\$croipop) dfY <- cbind.data.frame(lmorta = log(monde84\$morta), lanal = log(monde84\$anal+1),  $rscol = sqrt(100-monde84$scol)$ pairs(cbind.data.frame(dfX,dfY), pch=20)

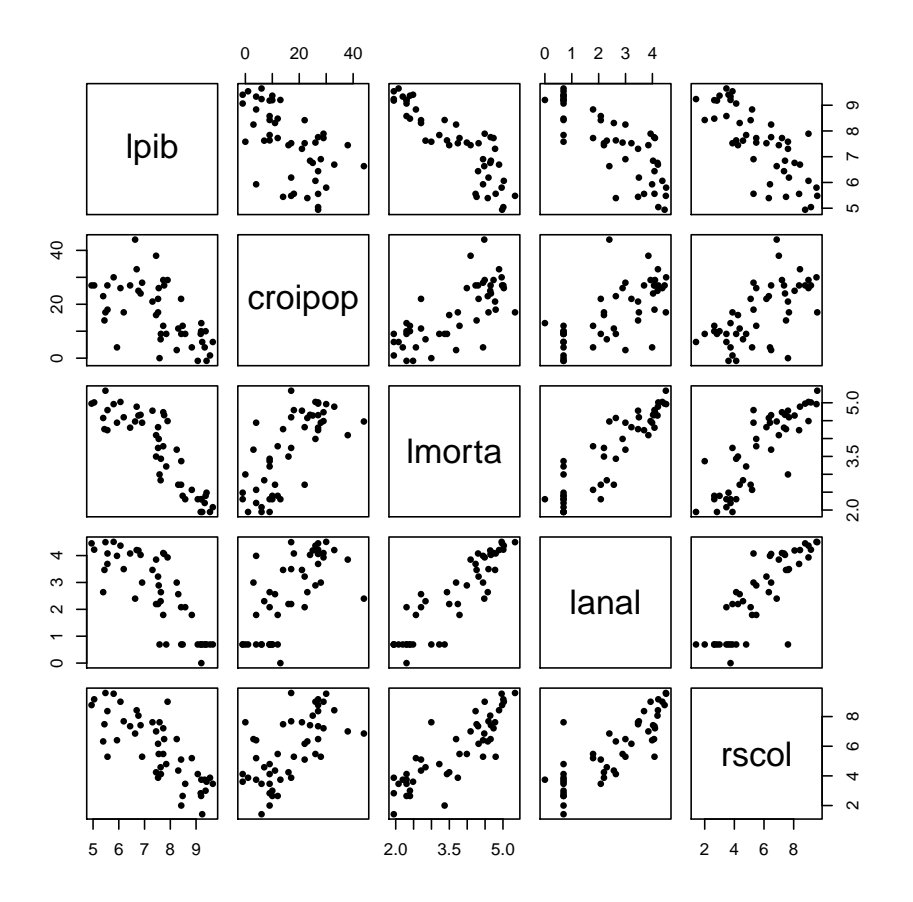

On veut étudier la relation entre les variables de  $X$  et celles de  $Y$ . On regarde les coefficients des régressions multiples de chaque variable de  $Y$  avec les variables de X :

Logiciel R version 3.2.3 (2015-12-10) – tdr65.rnw – Page  $2/18$  – Compilé le 2016-10-19 URL: http://pbil.univ-lyon1.fr/R/pdf/tdr65.pdf

(O)

```
dfX0 <- scalewt(dfX)
dfY0 <- scalewt(dfY)
coefficients(lm(dfY0[,1]<sup>\sim-1+dfX0[,1]+dfX0[,2]))</sup>
dfX0[, 1] dfX0[, 2]
-0.6796325 0.3331534
coefficients(\ln(dfY0[,2]<sup>--1+dfX0[,1]+dfX0[,2]))</sup>
dfX0[, 1] dfX0[, 2]
-0.6171025 0.3321799
coefficients(lm(dfY0[,3]~-1+dfX0[,1]+dfX0[,2]))
dfX0[, 1] dfX0[, 2]
-0.6393950
```
Exercice. Vérifier la signification statistique de ces coefficients et commenter.

L'analyse canonique a pour but de trouver une combinaison a des variables de  $\mathbf{X}_0$  et une combinaison **b** des variables de  $\mathbf{Y}_0$  qui maximise :

 $corr^2$  ( $\mathbf{X}_0$ a,  $\mathbf{Y}_0$ b)

Pour ce faire, on utilise la fonction cancor :

```
cancor(dfX0,dfY0)
$cor
[1] 0.9188854 0.1014687
$xcoef
[,1] [,2]
lpib 0.10730757 -0.1426062
croipop -0.05221984 -0.1706591
$ycoef
[,1] [,2] [,3]
lmorta -0.11765816 -0.002982152 -0.3526653
lanal -0.01672338 -0.245644420 0.2638233
rscol -0.01301075 0.262880725 0.1202336
$xcenter
lpib croipop
1.538121e-16 2.221169e-16
$ycenter
  lmorta lanal rscol
1.950118e-16 2.636057e-16 -9.251859e-18
```
Les deux dernières informations (xcenter et ycenter) indiquent simplement que les données ont été préalablement centrées.

On sauvegarde les résultats de l'analyse dans un objet de  $\mathbb{R}$ .

```
can1 <- cancor(dfX0, dfY0)
var(dfX0%*%can1$xcoef)*47
[,1] [,2]
[1,] 1.0000e+00 1.5169e-16
[2,] 1.5169e-16 1.0000e+00
 var(dfY0%*%can1$ycoef)*47
[,1] [,2] [,3]
[1,] 1.000000e+00 -8.815949e-16 1.059829e-15
[2,] -8.815949e-16 1.000000e+00 -7.503963e-17
[3,] 1.059829e-15 -7.503963e-17 1.000000e+00
 cor(dfY0%*%can1$ycoef[,1],dfX0%*%can1$xcoef[,1])
[,1]
[1,] 0.9188854
```
La procédure cancor est purement géométrique et utilise la métrique canonique de  $\mathbb{R}^n.$  Après centrage, ici inutile, les colonnes de  $\mathbf{X}_0$  sont deux vecteurs de  $\mathbb{R}^n$ et les colonnes de  $\mathbf{Y}_0$  sont trois vecteurs de  $\mathbb{R}^n.$  Leur norme n'a aucun rôle :

(O))

```
cancor(dfX, dfY)
$cor
[1] 0.9188854 0.1014687
$xcoef
[,1] [,2]
lpib 0.079908009 -0.10619359
croipop -0.004815451 -0.01573732
$ycoef
[,1] [,2] [,3]
lmorta -0.110784542 -0.002807934 -0.33206248
lanal -0.011699414 -0.171849016 0.18456670
rscol -0.005972084 0.120665320 0.05518861
$xcenter
  lpib croipop
7.515621 16.666667
$ycenter
lmorta lanal rscol
3.663344 2.551320 5.757566
```
On cherche un vecteur normé dans chacun des sous-espaces  $\mathcal H$  et  $\mathcal K$  (donné par les coefficients de la combinaison linéaire) qui optimise le cosinus et définit ainsi l'angle entre les deux sous-espaces par :

 $cos(\mathcal{H}, \mathcal{K}) = sup_{\mathbf{h} \in \mathcal{H}, \mathbf{k} \in \mathcal{K}} (cos(\mathbf{h}, \mathbf{k}))$ 

```
varcanoX <- dfX0%*%can1$xcoef[,1]
varcanoY <- dfY0%*%can1$ycoef[,1]
s.label(cbind(varcanoY,varcanoX),
lab=row.names(monde84),clab=0.8)
abline(0,1, col="red", lwd=2)
```
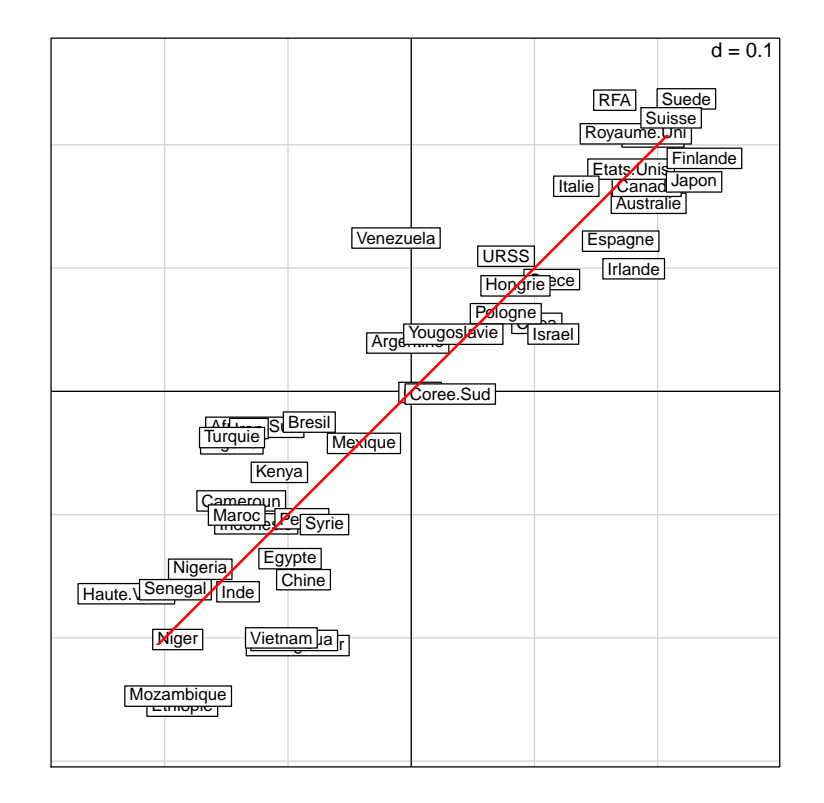

Logiciel R version  $3.2.3$  (2015-12-10) – tdr65.rnw – Page  $4/18$  – Compilé le 2016-10-19 URL: http://pbil.univ-lyon1.fr/R/pdf/tdr65.pdf

```
cor(varcanoX,dfX)
           lpib croipop
[1,] 0.9562356 -0.7990498
cor(varcanoX,dfY)
lmorta lanal rscol
[1,] -0.9160949 -0.8555237 -0.8098218
cor(varcanoY,dfY)
lmorta lanal rscol
[1,] -0.9969633 -0.9310451 -0.8813089
cor(varcanoY,dfX)
           lpib croipop
[1,] 0.8786709 -0.7342351cor(dfX,dfY)
lmorta lanal rscol
lpib -0.875577 -0.8124745 -0.7854370
croipop 0.732880 0.6951294 0.6243677
```
On peut jouer sur la géométrie des 5 vecteurs de  $\mathbb{R}^n$ . On a des corrélations interclasses et intraclasses (cosinus d'angles entre vecteurs), des corrélations multiples (cosinus d'angles entre vecteurs et sous-espaces) et des corrélations canoniques (cosinus d'angles entre sous-espaces). L'intérêt statistique de l'analyse canonique est limité mais son intérêt théorique est considérable. En particulier l'analyse des correspondances simple (AFC) est une analyse canonique entre deux paquets d'indicatrices de classes.

#### Exercice.

Cet exercice, purement mathématique, a pour but de vérifier cette proposition de lien entre AFC et analyse canonique.

- 1) Ouvrir le data frame chats de la librairie ade4 et placer les effectifs dans un seul vecteur.
- 2) Transformer les noms des lignes et des colonnes en facteurs.
- 3) Répéter pour avoir dans deux tableaux les indicatrices de classe avec une ligne par individus.
- 4) Utiliser la procédure corresp de la librairie MASS qui prend, en entrée, soit deux variables qualitatives i.e. des facteurs,

soit une table de contingence sous forme matricielle

- 5) Vérifier que l'analyse canonique donne les résultats avec un facteur trivial surnuméraire. expliquer la présence de la corrélation 1.
- 6) Vérifier la procédure à l'aide de la fonction dudi.coa de la librairie ade4.

### 2 Analyse canonique et inter-batteries de Tucker

L'analyse canonique voit dans les deux tableaux deux paquets de variables dans le même espace. L'inter-batteries n'y voit que deux paquets d'individus appariés dans deux espaces différents comme la rotation procuste. On réalise la rotation procustéenne :

Logiciel R version  $3.2.3$  (2015-12-10) – tdr65.rnw – Page  $5/18$  – Compilé le 2016-10-19 URL : http://pbil.univ-lyon1.fr/R/pdf/tdr65.pdf

 $\textcircled{\tiny{}}$ 

```
pro1 <- procuste(dfX0,dfY0)
s.label(cbind(pro1$scorX[,1],pro1$scorY[,1]),
lab=row.names(monde84),clab=0.8)
abline(0,1,col="red", lwd=2)
```
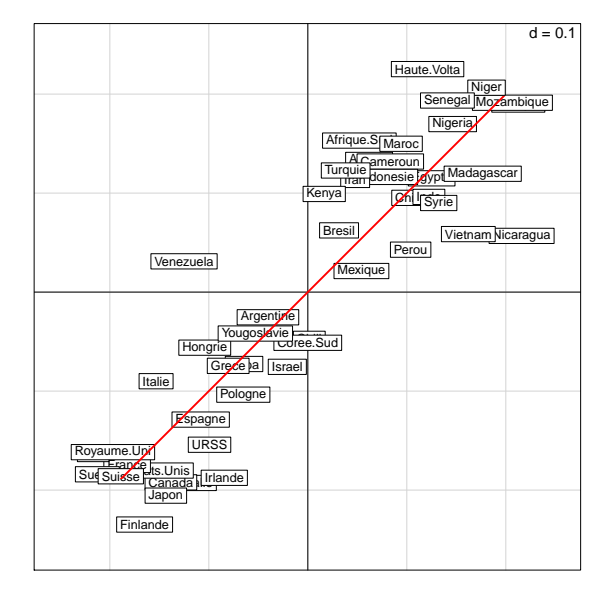

L'absence de déformation dans la rotation diminue fortement l'idée de corrélation. Entre analyse canonique et rotation procustéenne, l'analyse de coinertie trouve un compromis. Les axes maximisent le produit du critère optimisé en analyse canonique par le produit des critères optimisés dans les ACP simples. L'analyse inter-batteries est assurée par coinertia dans ade4.

```
pca1 <- dudi.pca(dfX0,scan=F)
 pca2 <- dudi.pca(dfY0,scan=F)
  coiner1 <- coinertia(pca1,pca2,scan=F)
 summary(coiner1)
Coinertia analysis
Class: coinertia dudi
Call: coinertia(dudiX = pca1, dudiY = pca2, scannf = F)
Total inertia: 3.454
Eigenvalues:<br>Ax1
Ax1 Ax2
3.4530874 0.0007268
Projected inertia (%):<br>Ax1 Ax2
Ax1 Ax2
99.97896 0.02104
Cumulative projected inertia (%):
Ax1 Ax1:2
   Ax1 Ax1:2<br>99.98 100.00
Eigenvalues decomposition:
eig covar sdX sdY corr<br>1 3.4530873684 1.85824847 1.256250 1.6517621 0.8955301<br>2 0.0007267686 0.02695865 0.649489 0.4144021 0.1001623
Inertia & coinertia X (pca1):
inertia max ratio
1 1.578164 1.588151 0.9937116
12 2.000000 2.000000 1.0000000
Inertia & coinertia Y (pca2):
inertia max ratio
1 2.728318 2.733045 0.9982705
```
 $\circ$ 

```
12 2.900047 2.907450 0.9974538
RV:
0.7682401
cor(pca1$li[,1],pca2$li[,1])
[11 - 0.8873048]cor(dfY$lmorta,pca1$li[,1])
[1] 0.9025028
```
L'analyse inter-batteries, en tenant compte de la structure des nuages individus est très proche de l'analyse canonique sur les tableaux des premières coordonnées factorielles des ACP de départ. Seule une nuance dans l'inteprétation la différencie d'une rotation procustéenne. La morale est qu'on ne peut tout avoir en même temps (le beurre, ...) (Chessel, 2003)

## 3 Composantes principales et variables instrumentales

Il y a encore une autre manière de voir le lien entre  $X$  et  $Y$ , peut-être la plus complexe et la plus nuancée. Une première approche simple des ACPVI consiste à penser que chaque variable de Y a un modèle à partir des variables de X. Ces modèles ont une composante principale qui est un modèle des modèles donc un modèle commun des données.

```
pcaY <- dudi.pca(dfY, scannf=FALSE, nf=2)
 pcaiv1 <- pcaiv(pcaY, dfX0, scannf=FALSE, nf=2)
pcaiv1
Principal Component Analysis with Instrumental Variables
call: pcaiv(dudi = pcaY, df = dfX0, scannf = FALSE, nf = 2)
class: pcaiv dudi
$rank (rank) : 2
$nf (axis saved) : 2
eigen values: 2.227 0.001723
 vector length mode content<br>$eig 2 numeric eigen v
          2 numeric eigen values<br>48 numeric row weigths
 $1w 48 numeric row weigths (from dudi)<br>$cm 3 numeric col weigths (from dudi)
 $cw 3 numeric col weigths (from dudi)
 data.frame nrow ncol content<br>$Y 48 3 Dependa
 $Y 48 3 Dependant variables<br>$X 48 2 Explanatory variabl
 $X 48 2 Explanatory variables<br>$tab 48 3 modified array (proje
                             modified array (projected variables)
 data.frame nrow ncol content<br>$c1 3 2 PPA Pse
               3 2 PPA Pseudo Principal Axes<br>2 2 Principal axis of dudi<sup>$</sup>ta
 $as 2 2 Principal axis of dudi$tab on PAP
 $ls 48 2 projection of lines of dudi$tab on PPA
 $1i 48 2 $1s predicted by X
 data.frame nrow ncol content<br>$fa 3 2 Loading
 $fa 3 2 Loadings (CPC as linear combinations of X<br>$11 48 2 CPC Constraint Principal Components
 $11 48 2 CPC Constraint Principal Components<br>$co 3 2 inner product CPC - Y
 $co 3 2 inner product CPC - 1<br>$cor 2 2 correlation CPC - X
                            correlation CPC - X
 summary(pcaiv1)
Principal component analysis with instrumental variables
Class: pcaiv dudi
Call: \text{pair}( \text{d} u \text{d} i = \text{pc} a Y, \text{df} = \text{df} X0, \text{sc} \text{am} f = \text{FALSE}, \text{nf} = 2)Total inertia: 2.229
Eigenvalues:
                  A \cdot 2
```

```
2.227037 0.001723
Projected inertia (\%):<br>Ax1 Ax2
Ax1 Ax2
99.9227 0.0773
Cumulative projected inertia (%):
Ax1 Ax1:2
  99.92 100.00
Total unconstrained inertia (pcaY): 3
Inertia of pcaY explained by dfX0 (%): 74.29
Decomposition per axis:
iner inercum inerC inercumC ratio R2 lambda
1 2.733 2.73 2.729 2.73 0.998 0.8161 2.22704
2 0.174 2.91 0.171 2.90 0.997 0.0101 0.00172
```
Cette procédure est dissymétrique. cancor prend deux tableaux. procuste prend deux tableaux. coinertia prend deux triplets. pcaiv prend un triplet et un tableau. Le tableau est celui des variables instrumentales. On suppose simplement que si  $x_1, x_2, \ldots, x_p$  sont les variables de ce tableau, les modèles du type y en fonction de  $x_1 + x_2 + \cdots + x_p$  ont un sens. Les  $x_i$  peuvent être qualitatives, quantitatives ou à modalités ordonnées.

L'ACPVI fait l'analyse du tableau projeté :

```
par(mfrow=c(1,3))plot(pcaiv1$tab[,1],predict(lm(dfY0[,1]~dfX0[,1]+dfX0[,2])), pch=20)
plot(pcaiv1$tab[,2],predict(lm(dfY0[,2]~dfX0[,1]+dfX0[,2])), pch=20)
plot(pcaiv1$tab[,3],predict(lm(dfY0[,3]~dfX0[,1]+dfX0[,2])), pch=20)
```
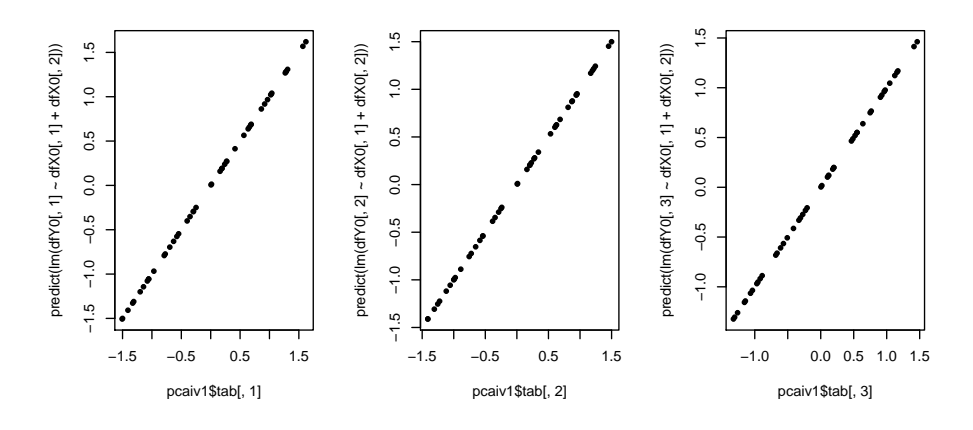

Les trois modèles jouent un rôle équivalent :

pcaiv1\$c1

CS1 CS2 lmorta -0.6138547 -0.1627103 lanal -0.5731982 -0.5809546 rscol -0.5427949 0.7975068

On a trouvé un prédicteur commun aux trois variables :

```
par(mfrow=c(1,3))plot(pcaiv1$l1[,1],dfY0[,1], pch=20)
plot(pcaiv1$l1[,1],dfY0[,2], pch=20)
plot(pcaiv1$l1[,1],dfY0[,3], pch=20)
```
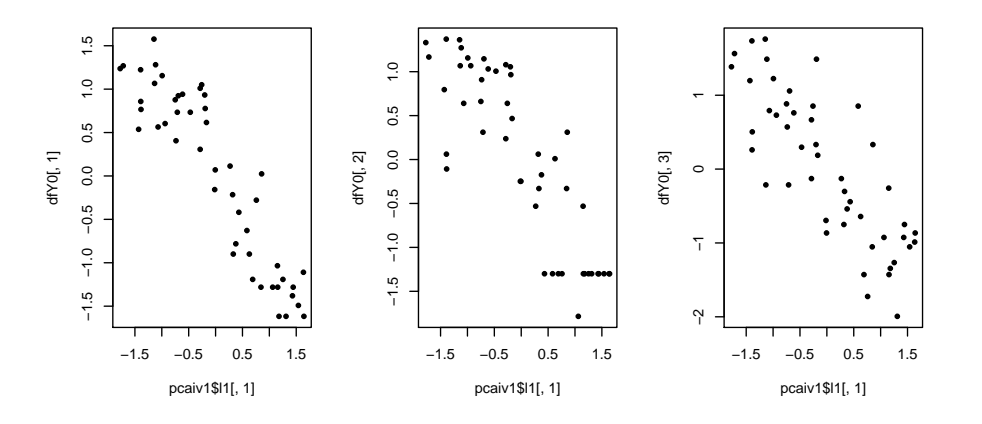

Ce prédicteur est une combinaison des variables de  $\mathbf X$  :

```
summary(lm(pcaiv1$l1[,1]~dfX0[,1]+dfX0[,2]))
Call:
lm(formula = pcaiv1$11[, 1] \tilde{ }</math> dfX0[, 1] + dfX0[, 2])Residuals:<br>: Residuals
Min 1Q Median 3Q Max
-4.745e-16 -1.106e-16 -3.520e-18 8.408e-17 1.384e-15
Coefficients:
Estimate Std. Error t value Pr(>|t|)
(Intercept) -8.905e-17 3.844e-17 -2.317e+00 0.0251 *
dfX0[, 1] 7.492e-01 4.753e-17 1.576e+16 <2e-16 ***
dfX0[, 2] -3.549e-01 4.753e-17 -7.469e+15 <2e-16 ***
---
Signif. codes: 0 '***' 0.001 '**' 0.01 '*' 0.05 '.' 0.1 ' ' 1
Residual standard error: 2.663e-16 on 45 degrees of freedom
Multiple R-squared: 1, Adjusted R-squared: 1
F-statistic: 3.384e+32 on 2 and 45 DF, p-value: < 2.2e-16
```
Ce prédicteur est une composante principale sous contrainte c'est-à-dire qu'elle appartient au sous-espace engendré par  $\mathbf{X}_0$  (la contrainte) et maximise la somme des carrés des corrélations avec les variables de  $Y$  (composante principale) :

sum(cor(pcaiv1\$11[,1],dfY0)^2) [1] 2.227037 pcaiv1\$eig [1] 2.227036523 0.001722847

En analyse canonique, on maximise

 $cos(\mathcal{H}, \mathcal{K}) = sup_{\mathbf{h}\in\mathcal{H},\mathbf{k}\in\mathcal{K}}(cos(\mathbf{h}, \mathbf{k}))$ 

quand les vecteurs sont des variables normées.

En ACPVI, on maximise

$$
\sum_{\mathbf{k}\in\mathcal{K}}\mathit{corr}^2_{\mathbf{h}\in\mathcal{H}}(\mathbf{h},\mathbf{k})
$$

En résumé, la rotation procustéenne envoie un nuage sur l'autre et est proche de l'analyse de coinertie qui étudie deux nuages de points dans une optique de couplage d'axes principaux. L'analyse canonique est symétrique et travaille sur le nuage des variables.

Logiciel R version  $3.2.3$  (2015-12-10) – tdr65.rnw – Page  $9/18$  – Compilé le 2016-10-19 URL : http://pbil.univ-lyon1.fr/R/pdf/tdr65.pdf

 $\textcircled{\tiny{}}$ 

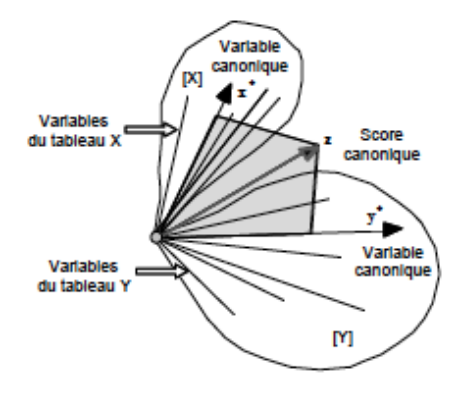

L'ACPVI s'apparente à une régression simultanée des varuables de  $Y$  par une variable de  $X$  adaptée. Ici, la nature des données (le sens du problème) impose la dernière comme pertinente.

## 4 Interprétation d'une ACPVI - ACP normée

```
pcaiv1
Principal Component Analysis with Instrumental Variables
call: pcaiv(dudi = pcaY, df = dfX0, scannf = FALSE, nf = 2)
class: pcaiv dudi
$rank (rank) : 2
$nf (axis saved) : 2
eigen values: 2.227 0.001723
 vector length mode content<br>$eig 2 numeric eigen v
 $eig 2 numeric eigen values<br>$1w 48 numeric row weigths
 $lw 48 numeric row weigths (from dudi)<br>$cw 3 numeric col weigths (from dudi)
                   numeric col weigths (from dudi)
 data.frame nrow ncol content<br>$Y 48 3 Dependa
 $Y 48 3 Dependant variables
 $X 48 2 Explanatory variables<br>$tab 48 3 modified array (proje
                            modified array (projected variables)
 data.frame nrow ncol content<br>$c1 3 2 PPA Pse
 $c1 3 2 PPA Pseudo Principal Axes<br>$as 3 2 2 Principal axis of dudi$ta
 $as 2 2 Principal axis of dudi$tab on PAP<br>$1s 48 2 projection of lines of dudi$tab o
 $1s 48 2 projection of lines of dudi$tab on PPA<br>$1i 48 2 $1s predicted by X
                             $1s predicted by X
 data.frame nrow ncol content
$fa 3 2 Loadings (CPC as linear combinations of X
 $l1 48 2 CPC Constraint Principal Components
 $11 48 2 CPC Constraint Principal Components<br>$co 3 2 inner product CPC - Y<br>$cor 2 2 correlation CPC - X
                             correlation CPC - X
```
tab : le tableau  $P_XY$  des modèles linéaires des colonnes de Y par X.

 $cw:$  le poids des colonnes (1 pour chacune des m colonnes de Y).

 $\mathbf{1}\mathbf{w}$  : le poids des lignes  $(1/n)$  pour chacune des n colonnes de Y).

l1 : les composantes principales sous contrainte ou CPC (combinaisons lin´eaires de variables de  $X$  maximisant le critère de l'analyse).

Logiciel R version 3.2.3 (2015-12-10) – tdr65.rnw – Page  $10/18$  – Compilé le 2016-10-19 URL: http://pbil.univ-lyon1.fr/R/pdf/tdr65.pdf

var(pcaiv1\$l1)\*47/48 RS1 RS2 RS1 1.000000e+00 1.158508e-15 RS2 1.158508e-15 1.000000e+00

 $\mathsf{co}$  : les corrélations entre les CPC et les variables de Y.

```
cor(dfY,pcaiv1$l1)
RS1 RS2
lmorta -0.9160712 -0.006753649
lanal -0.8553985 -0.024113791
rscol -0.8100269 0.033102265
 pcaiv1$co
Comp1 Comp2
lmorta -0.9160712 -0.006753649
lanal -0.8553985 -0.024113791
rscol -0.8100269 0.033102265
```
 $\mathtt{eig}$  : les valeurs propres, optimum du critère "somme des carrés des corrélations entre CPC et variables de Y".

```
sum(pcaiv1$co[,1]^2)
[1] 2.227037
pcaiv1$eig[1]
[1] 2.227037
```
Quand on interprète l'analyse avec ce point de vue, on fait une analyse en composantes explicatives [1].

Mais dans un schéma de dualité, il y a toujours deux points de vue. Le second est formé :

c1 : les pseudo-axes principaux ou PAP, vecteurs normés de  $\mathbb{R}^n$ .

```
t(as.matrix(pcaiv1$c1))%*%as.matrix(pcaiv1$c1)
CS1 CS2
CS1 1.000000e+00 -5.551115e-17
CS2 -5.551115e-17 1.000000e+00
```
 $\text{ls}$  : les coordonnées des projections des lignes de Y sur les PAP.

```
(as.matrix(pcaY$tab)%*%as.matrix(pcaiv1$c1))[1:3,]
CS1 CS2
[1,] -1.8384468 0.4994283
[2,] -1.6010038 -0.2594040
[3,] 0.3045826 0.1875690
 pcaiv1$ls[1:3,]
                    Axis2<br>0.4994283
Axis1<br>1 -1.8384468<br>2 -1.6010038<br>3 0.3045826
2 -1.6010038 -0.2594040
3 0.3045826 0.1875690
```
as : les coordonnées des projections des axes principaux  $AP$ ) de Y sur les PAP. Ceci permet de comparer les AP et les PAP. Les PAP ont une propriété d'optimalité originale.

 $1i$ : les prédictions des coordonnées des projections des lignes de Y sur les PAP par régressions multiples sur X. Ces regressions définissent des carrés de corrélation multiple ou pourcentage de variance expliquée. Les PAP optimisent la variance expliquée c'est-à-dire le produit de la variance de la projection (critère

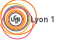

Logiciel R version 3.2.3 (2015-12-10) – tdr65.rnw – Page  $11/18$  – Compilé le 2016-10-19 URL: http://pbil.univ-lyon1.fr/R/pdf/tdr65.pdf

d'ACP) par le carré de corrélation multiple (critère d'analyse canonique). On peut superposer 1s (projections sur les PAP) et les 1 i (prédictions des positions).

```
lmprovi <- lm(pcaiv1$ls[,1]~dfX0[,1]+dfX0[,2])
predict(lmprovi)[1:5]
1 2 3 4 5
-0.2877780 -0.4274749 0.4021648 1.5848058 -0.2530668
pcaiv1$li[1:5,1]
[1] -0.2877780 -0.4274749 0.4021648 1.5848058 -0.2530668
sum(predict(lmprovi)^2)/48
[1] 2.227037
summary(lmprovi)
Call:
lm(formula = pcaiv1$ls[, 1] ~ dfX0[, 1] + dfX0[, 2])
Residuals:
Min 1Q Median 3Q Max
-1.6511 -0.4881 0.0203 0.5566 1.3871
Coefficients:
Estimate Std. Error t value Pr(>|t|)
(Intercept) -1.296e-16 1.056e-01 0.000 1.000000
dfX0[, 1] 1.118e+00 1.306e-01 8.563 5.3e-11 ***
dfX0[, 2] -5.297e-01 1.306e-01 -4.057 0.000195 ***
---
Signif. codes: 0 '***' 0.001 '**' 0.01 '*' 0.05 '.' 0.1 ' ' 1
Residual standard error: 0.7315 on 45 degrees of freedom
Multiple R-squared: 0.8161, Adjusted R-squared: 0.808
F-statistic: 99.88 on 2 and 45 DF, p-value: < 2.2e-16
```
Quand on interprète l'analyse avec ce point de vue, on fait une analyse en composantes principales sur variables instrumentales au sens de Rao [2].

When a large number of measurements are available, it is natural to enquire whether they could be replaced by a fewer number of the measurements or of their functions, without loss of much information, for convenience in the analysis and in the intepretation of the data. Principal components, which are linear functions of the measurements, are suggested for this purpose. It is, therefore, relevant to examine in what sense principal components provide a reduction of the data without much loss of information we are seeking from the data.

En ce sens, on peut dire qu'on a résumé les critères mortalité infantile, analphabétisme et scolarisation en un seul critère en conservant le maximum d'information prédictible par le PIB et le taux de croissance de la population.

Le dernier élément de sortie de la fonction donne une indcation sur le lien entre l'analyse de d´epart et l'analyse sous contrainte. Le premier PAP qui optimise :

 $Var_{explique} = Var \times R_{\mathbf{z}, \mathbf{X}}^2$ 

est inférieur au premier axe principal du point de vue de la variance projetée. De même, le plan des deux premiers PAP est moins bon que le plan des deux premiers AP, etc. La composante ratio donne les taux d'inertie conservés par rapport à l'optimum :

summary(pcaiv1)

Logiciel R version 3.2.3 (2015-12-10) – tdr65.rnw – Page  $12/18$  – Compilé le 2016-10-19 URL: http://pbil.univ-lyon1.fr/R/pdf/tdr65.pdf

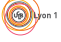

 $\circ$ 

```
Principal component analysis with instrumental variables
Class: pcaiv dudi
Call: pcaiv(dudi = pcaY, df = dfX0, scannf = FALSE, nf = 2)
Total inertia: 2.229
Eigenvalues:
Ax1 Ax2
2.227037 0.001723
Projected inertia (%):
Ax1 Ax2
99.9227 0.0773
Cumulative projected inertia (%):
Ax1 Ax1:2
99.92 100.00
Total unconstrained inertia (pcaY): 3
Inertia of pcaY explained by dfX0 (%): 74.29
Decomposition per axis:
iner inercum inerC inercumC ratio R2 lambda
1 2.733 2.73 2.729 2.73 0.998 0.8161 2.22704
2 0.174 2.91 0.171 2.90 0.997 0.0101 0.00172
```
Donc la première composante principale simple était pratiquement la solution de l'ACPI :

```
cor(pcaY$li,pcaiv1$ls)
Axis1 Axis2
Axis1 0.999960053 -0.08311219
Axis2 0.007123982 0.98249780
```
### 5 Analyse des correspondances sur variables instrumentales

Quand le schéma d'entrée dans une pcaiv est une analyse des correspondances, on parle d'AFCVI dont l'usage est très répandue en écologie sous le nom de "Canonical Correspondence Analysis" [4].

On prend par exemple les données *avimedi*. On a 302 relevés d'avifaune répartis dans deux régions (Provence et Corse) et 6 types de végétation ordonnés sur un gradient d'ouverture de la pelouse S1 à la forêt haute S6.

 $\circledS$ 

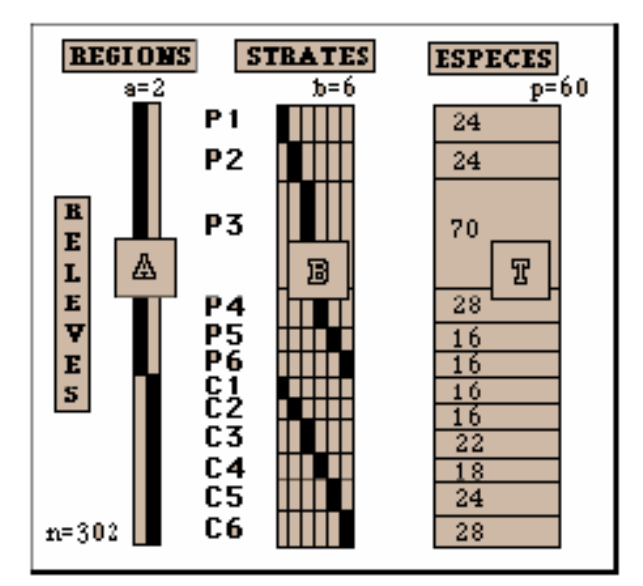

data(avimedi) summary(avimedi\$plan) reg str Pr:178 S1:40 Co:124 S2:40 S3:92 S4:46 S5:40 S6:44 dim(avimedi\$fau) [1] 302 51 coa1 <- dudi.coa(avimedi\$fau, scannf=FALSE, nf=3) screeplot(coa1)

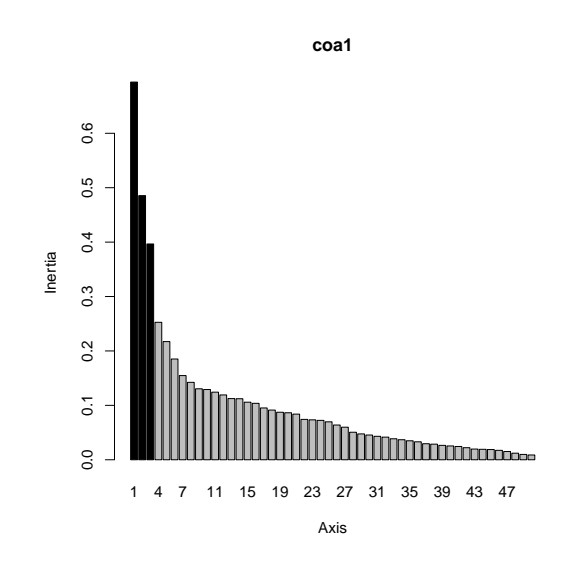

La première étape est d'interpréter l'analyse simple.

Logiciel R version  $3.2.3$   $(2015-12-10)$  –  $tdr65.rnw$  – Page  $14/18$  – Compilé le 2016-10-19 URL: http://pbil.univ-lyon1.fr/R/pdf/tdr65.pdf

(O))

```
par(mfrow=c(1,2))cla <- avimedi$plan$reg:avimedi$plan$str
s.class(coa1$li, cla ,sub="Plan 1-2 sans contrainte")
s.class(coa1$li,cla, xax=1, yax=3, sub="Plan 1-3 sans contrainte")
                                                                                                       d = Plan 1−2 sans contrainte 
                                                           ● ●
                                                  ●
                                                          ●
                                                         • • S
                                                    ●
                                                        ●
                                                            ●
                                                                           ●
                                                               ●
                                                              ●
                                                              ● ●
                                                                ●
                                                                          ●
                                                                 ●
                                                                      ●
                                                                   ●
                                                                            ●
                                                           ● ●
                                                             ● ●
                                                                             。
                                                                            ● ●
                                                                                 ●
                                                                              ●
                                                                             ..<del>..</del>
                                                                           \mathbb{R}●
                                                                         ●●
                                                                         ●
                                                                          ●
                                                                             \cdot \cdot \subset●
                                                                               ●
                                                                                ●
                                                                              ー<br>こ
                                                                           ●
                                                                             ● 
                                                                            ●
                                                                                             ●
                                                                                         ●
                                                                                            ●
                                                                                        ●
                                                                                         ●● ●
                                                                                        ے<br>Pr:
                                                                                            ے۔<br>ــ
                                                                                             ●
                                                                                            ●
                                                                                                ●
                                                                                            ●
                                                                                           ●
                                                                                              ●
                                                                                              <u>።S</u>
                                                                                            ●
                                                                                                         ●
                                                                                          ●
                                                                                                 ●
                                                                                               ●
                                                                                                ●
                                                                                         ●●
                                                                                                     ●
                                                                                                          ●
                                                                                                        ●
                                                                                                      ●
                                                                                                          ●
                                                                                                     ●
                                                                                                       ●●
                                                                                           ● ●
                                                                                            ۰S
                                                                                              ●
                                                                                              ●
                                                                                            ●
                                                                                    ● ● ●
                                                                                    ● ●
                                                                                          ●
                                                                                           0:1
                                                                                             ●
                                                                                                ●
                                                                                          \approx●
                                                                                           。
                                                                                        ● ●
                                                                                          ●
                                                                                           ●
                                                                                             ●● ●
                                                                                            ●
                                                                                               ●
                                                                                             ●
                                                                                         ●
                                                                                                   ●
                                                                                          ●
                                                                                            。<br>0:
                                                                                           :ດ:9 0
                                                                                             ●
                                                                                       ●
                                                                                          ● ●
                                                                                                      ●
                                                                                                      ●
                                                                                                       ●
                                                                                                   ●
                                                                                                    ●
                                                                                                      ● ●
                                                                                                     ●
                                                                                                     ەC
                                                                                                  ● 
                                                                                                      :מֿ
                                                                                                       ●●●
                                                                                                      ●● ●●●●●
                                                                                                   ● ●
                                                                                                      。<br>一
                                                                                                         ●
                                                                                                         ●●●●●
                                                                                                       \overline{8} Pr:S1 
                                                               Pr:S2 
                                                                         Pr:S3 
                                                                                       Pr:S4 
                                                                                          Pr:S5 
                                                                                                    Pr:S6 
                                                                                      |Co:S1|<br>|<del>Co:S1</del> Co:S6<br>|Co:{1 <u>Co:S6</u>
                                                                                                                                                                             d = 1 Plan 1−3 sans contrainte 
                                                                                                                                      ●
                                                                                                                       ●
                                                                                                                                    ●
                                                                                                                             ●
                                                                                                                               ●
                                                                                                                                r
                                                                                                                                    ●
                                                                                                                              ●●
                                                                                                                                  ●
                                                                                                                                  A<br>Pr:S2<br>S1
                                                                                                                           ●●
                                                                                                                                   ●
                                                                                                                                     ●●
                                                                                                                                    ●
                                                                                                                                          ●
                                                                                                                                         ●
                                                                                                                                       ●
                                                                                                                                        ●
                                                                                                                                            ●
                                                                                                                                         ●
                                                                                                                                    Pris2
                                                                                                                                 ●
                                                                                                                                        .
                                                                                                                                       ●
                                                                                                                                     ●
                                                                                                                                               ●
                                                                                                                                                  ●
                                                                                                                                                   \cdots\cdot\approx\overline{\mathsf{ss}}\overline{r}:S
                                                                                                                                              ●
                                                                                                                                               Pr:S:
                                                                                                                                               ●
                                                                                                                                                ት<br>የመ
                                                                                                                                                ት<br>የ
                                                                                                                                                   \ddot{\phantom{0}}●
                                                                                                                                                 \blacksquarer:S3\blacksquareFipr
                                                                                                                                                               ●
                                                                                                                                                              비Pr:
                                                                                                                                                               ●
                                                                                                                                                                  ●
                                                                                                                                                              Ho
                                                                                                                                                                   ●
                                                                                                                                                                  ー<br>)
                                                                                                                                                                  一.
                                                                                                                                                               <u> ਵਿ</u>
                                                                                                                                                                 하(
                                                                                                                                                                       ●
                                                                                                                                                                   ●
                                                                                                                                                                  ●
                                                                                                                                                                ● ●
                                                                                                                                                                ド
                                                                                                                                                                      ●
                                                                                                                                                               ●
                                                                                                                                                                           <u>یمو</u>
                                                                                                                                                                              ●●
                                                                                                                                                                              ●●
                                                                                                                                                                            ミ
                                                                                                                                                                            ٣,
                                                                                                                                                                ● ●
                                                                                                                                                                 ●
                                                                                                                                                                  ●
                                                                                                                                                                     ●
                                                                                                                                                                   ●
                                                                                                                                                                   ●
                                                                                                                                                                      ●
                                                                                                                                                                   \overline{\mathbf{e}}●
                                                                                                                                                               ●
                                                                                                                                                                 ●
                                                                                                                                                                   \breve{ }● ●
                                                                                                                                                               ●
                                                                                                                                                               ●
                                                                                                                                                             \alpha● ●
                                                                                                                                                                 ●
                                                                                                                                                                  ●
                                                                                                                                                                     ●
                                                                                                                                                               ● ●
                                                                                                                                                                ●
                                                                                                                                                                  <u>, be</u>
                                                                                                                                                                 ●
                                                                                                                                                                ●
                                                                                                                                                                   ●
                                                                                                                                                             ●
                                                                                                                                                                ● ● ●
                                                                                                                                                                      ●
                                                                                                                                                                          <u>ი:S</u>
                                                                                                                                                                          \overline{\phantom{a}}●
                                                                                                                                                                             ●
                                                                                                                                                                   م∩ <del>ا</del>
                                                                                                                                                                           ●
                                                                                                                                                                           ●
                                                                                                                                                                          \mathcal{L}●
                                                                                                                                                                               ●
                                                                                                                                                                            ●
                                                                                                                                                                             ●
                                                                                                                                                                              ●
                                                                                                                                                                            ●
                                                                                                                                                                            ●
                                                                                                                                                                             ●●
                                                                                                                                                                              ●
                                                                                                                                                                         \alpha:
                                                                                                                                                                            \ddot{\phantom{0}}●
                                                                                                                                                                            ●
                                                                                                                                                                            ● 
                                                                                                                                                                               ●●●
                                                                                                                                                                                ●
                                                                                                                                                                               ●
                                                                                                                                                                               ●
                                                                                                                                                                                ●
                                                                                                                                                                              。
                                                                                                                                                                                ●
                                                                                                                                                                                 ●
                                                                                                                                                                              ●
                                                                                                                                                                             مبر<br>∘∘
                                                                                                                                                                             ●●
                                                                                                                                                                                ●
                                                                                                                             Pr:S1 
                                                                                                                                    Pr:S2 
                                                                                                                                             Pr:S3 Pr:S4
                                                                                                                                                                         Pr:S6 
                                                                                                                                                             Co:S1 
                                                                                                                                                            Co:S2
                                                                                                                                                              Co:S3 
                                                                                                                                                                     Co:S4
                                                                                                                                                                        Co:S5 
                                                                                                                                                                          Co:S6
```

```
interAB <- pcaiv(coa1, cla, scannf=FALSE, nf=3)
bca(coa1, cla, scannf=FALSE, nf=3)$eig
[1] 0.66721649 0.43905367 0.35372966 0.21882347 0.16309322 0.05455513 0.04061491
[8] 0.03653980 0.02484898 0.01536691 0.01021233
interAB$eig
[1] 0.66721649 0.43905367 0.35372966 0.21882347 0.16309322 0.05455513 0.04061491
[8] 0.03653980 0.02484898 0.01536691 0.01021233
```
L'analyse inter-classes est une ACPVI sur une variable qualitative. On a, plus généralement, le moyen de décomposer l'inertie dans un plan d'expérience [3].

```
pcaiv(coa1, model.matrix(~avimedi$plan$reg:avimedi$plan$str), scannf=FALSE, nf=3)$eig
[1] 0.66721649 0.43905367 0.35372966 0.21882347 0.16309322 0.05455513 0.04061491
[8] 0.03653980 0.02484898 0.01536691 0.01021233
```
La structure du tableau est exclusivement une structure inter-classes :

```
summary(interAB)
Principal component analysis with instrumental variables
Class: pcaiv dudi
Call: pcaiv(dudi = coa1, df = cla, scannf = FALSE, nf = 3)Total inertia: 2.024
Eigenvalues:
Ax1 Ax2 Ax3 Ax4 Ax5
0.6672 0.4391 0.3537 0.2188 0.1631
Projected inertia (%):
Ax1 Ax2 Ax3 Ax4 Ax5
32.964 21.692 17.476 10.811 8.058
Cumulative projected inertia (%):
Ax1 Ax1:2 Ax1:3 Ax1:4 Ax1:5
32.96 54.66 72.13 82.94 91.00
(Only 5 dimensions (out of 11) are shown)
```
Logiciel R version 3.2.3 (2015-12-10) –  $\text{tdr65.rnw}$  – Page 15/18 – Compilé le 2016-10-19 URL: http://pbil.univ-lyon1.fr/R/pdf/tdr65.pdf

(O)

```
Total unconstrained inertia (coa1): 4.971
Inertia of coa1 explained by cla \binom{9}{6}: 40.71
Decomposition per axis:
iner inercum inerC inercumC ratio R2 lambda
1 0.694 0.694 0.693 0.693 0.999 0.963 0.667
2 0.485 1.179 0.484 1.177 0.998 0.908 0.439
3 0.397 1.576 0.392 1.569 0.995 0.902 0.354
 sum(coa1$eig)
[1] 4.971324
 sum(interAB$eig)
[1] 2.024055
 2.024/4.971
[1] 0.4071615
```
On dit que l'inter-classe prend en compte 40.7% d'inertie. Mais l'inertie est faite de structures et d'aléas.

```
inertia.dudi(coa1)$TOT[1:3,]
inertia cum ratio
1 0.6941041 0.6941041 0.1396216
2 0.4853867 1.1794908 0.2372589
3 0.3965725 1.5760633 0.3170309
  inertia.dudi(interAB)$TOT[1:3,]
inertia cum ratio
1 0.6672165 0.6672165 0.3296435
2 0.4390537 1.1062702 0.5465614
3 0.3537297 1.4599998 0.7213243
```
On observe donc que l'inertie inter-classe représente  $40.7\%$  de l'inertie totale mais qu'elle contient 72% de structure alors que l'inertie totale contient environ 32% de structure.

On peut vérifier que l'ordination directe et l'ordination sous contrainte sont très voisines.

```
cor(coa1$li,interAB$li)
            Axis1 Axis2 Axis3<br>0.9789911   0.15511418   0.1674556
Axis1 0.9789911 0.15511418 0.1674556
Axis2 -0.0873809 -0.94786871 -0.1042121
Axis3 0.1522985 0.09049953 0.9268011
```
Dans cet exemple, il est équivalent :

- 1. soit d'extraire du tableau des données sa structure directement,
- 2. soit d'extraire par une contrainte du type A :B une part de l'information puis une partie de cette part comme structure.

On a un outil performant de modélisation dans un contexte massivement multivarié.

```
interAplusB <- pcaiv(coa1, avimedi$plan, scannf=FALSE, nf=4)
 inertia.dudi(interAplusB)
$TOT
inertia cum ratio
1 0.61967550 0.6196755 0.4476468
2 0.36330481 0.9829803 0.7100943
3 0.23443992 1.2174202 0.8794511
4 0.10992219 1.3273424 0.9588577
5 0.03370855 1.3610510 0.9832084
6 0.02324455 1.3842955 1.0000000
 s.class(interAplusB$ls,cla)
```
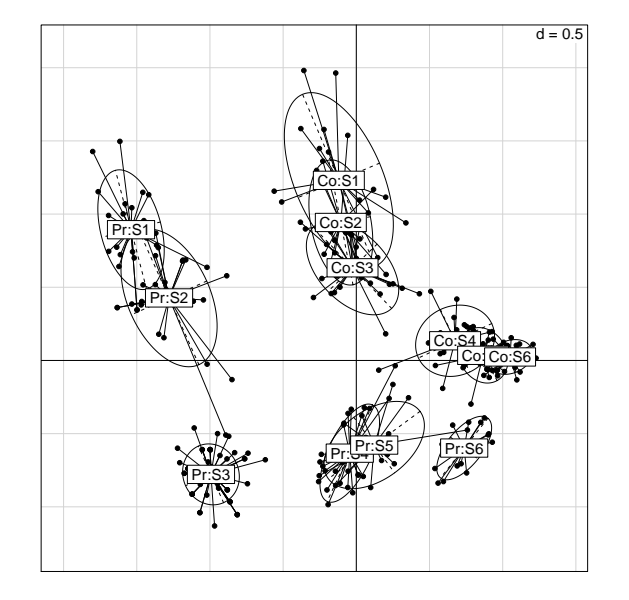

Le graphique est explicite. On a cherché une ordination à effet additif. Il vaut mieux, cependant, représenter une projection stricte sur les PAP (composantes ls) et son modèle (composante li) :

```
s.match(interAplusB$li,interAplusB$ls,clab=0)
s.class(interAplusB$li,cla,add.plot=T)
```
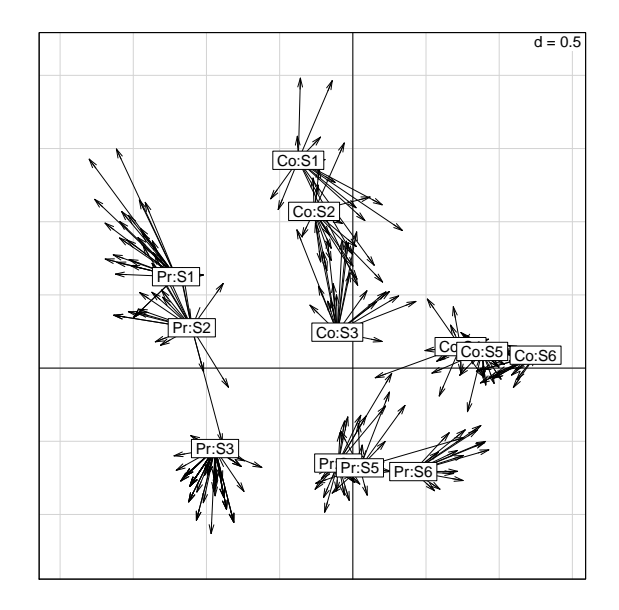

On a disposé les espèces dans un plan pour placer les relevés à la moyenne des espèces qu'ils contiennent (averaging), ceci pour obtenir les meilleurs modèles additifs possibles.

Ce n'est pas tout à fait possible car l'erreur est vers l'extérieur en provence et vers l'intérieur en Corse, les deux structures ayant des propriétés internes fortes.

Logiciel R version  $3.2.3$  (2015-12-10) – tdr65.rnw – Page  $17/18$  – Compilé le 2016-10-19 URL : http://pbil.univ-lyon1.fr/R/pdf/tdr65.pdf

Si on veut enlever l'effet région c'est-à-dire superposer au mieux les deux ordinations, on utilise une ACPVI orthogonale [2]. On voit immédiatement qu'une telle opération est presque possible.

pcaivnonA <- pcaivortho(coa1,avimedi\$plan\$reg, scannf=FALSE, nf=3) s.match(pcaivnonA\$li,pcaivnonA\$ls,clab=0) s.class(pcaivnonA\$li,cla,add.plot=T)

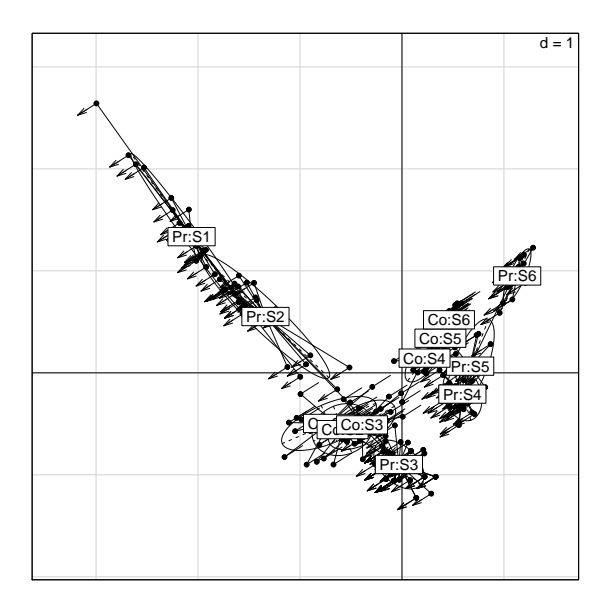

Les petites flèches indiquent l'erreur de correction sur les vraies moyennes conditionnelles à opérer pour obtenir deux nuages ayant le même centre de gravité (dans un sens pour une classe et dans le sens oppos´e pour l'autre classe). Ce qui frappe, c'est l'insertion de la typologie Corse dans celle de la Provence et la mise en évidence du syndrôme d'insularité sur les structures des communautés.

#### Références

- [1] J. Obadia. L'analyse en composantes explicatives. Revue de Statistique Appliqu
	- , 24 :5–28, 1978.
- [2] C.R. Rao. The use and interpretation of principal component analysis in applied research. Sankhya, A, 26 :329–359, 1964.
- [3] R. Sabatier, J.D. Lebreton, and D. Chessel. Principal component analysis with instrumental variables as a tool for modelling composition data. In R. Coppi and S. Bolasco, editors, Multiway data analysis, pages 341–352. Elsevier Science Publishers B.V., North-Holland, 1989.
- [4] C.J.F. Ter Braak. Canonical correspondence analysis : a new eigenvector technique for multivariate direct gradient analysis. Ecology, 67 :1167–1179, 1986.

Logiciel R version 3.2.3 (2015-12-10) – tdr65.rnw – Page  $18/18$  – Compilé le 2016-10-19 URL : http://pbil.univ-lyon1.fr/R/pdf/tdr65.pdf